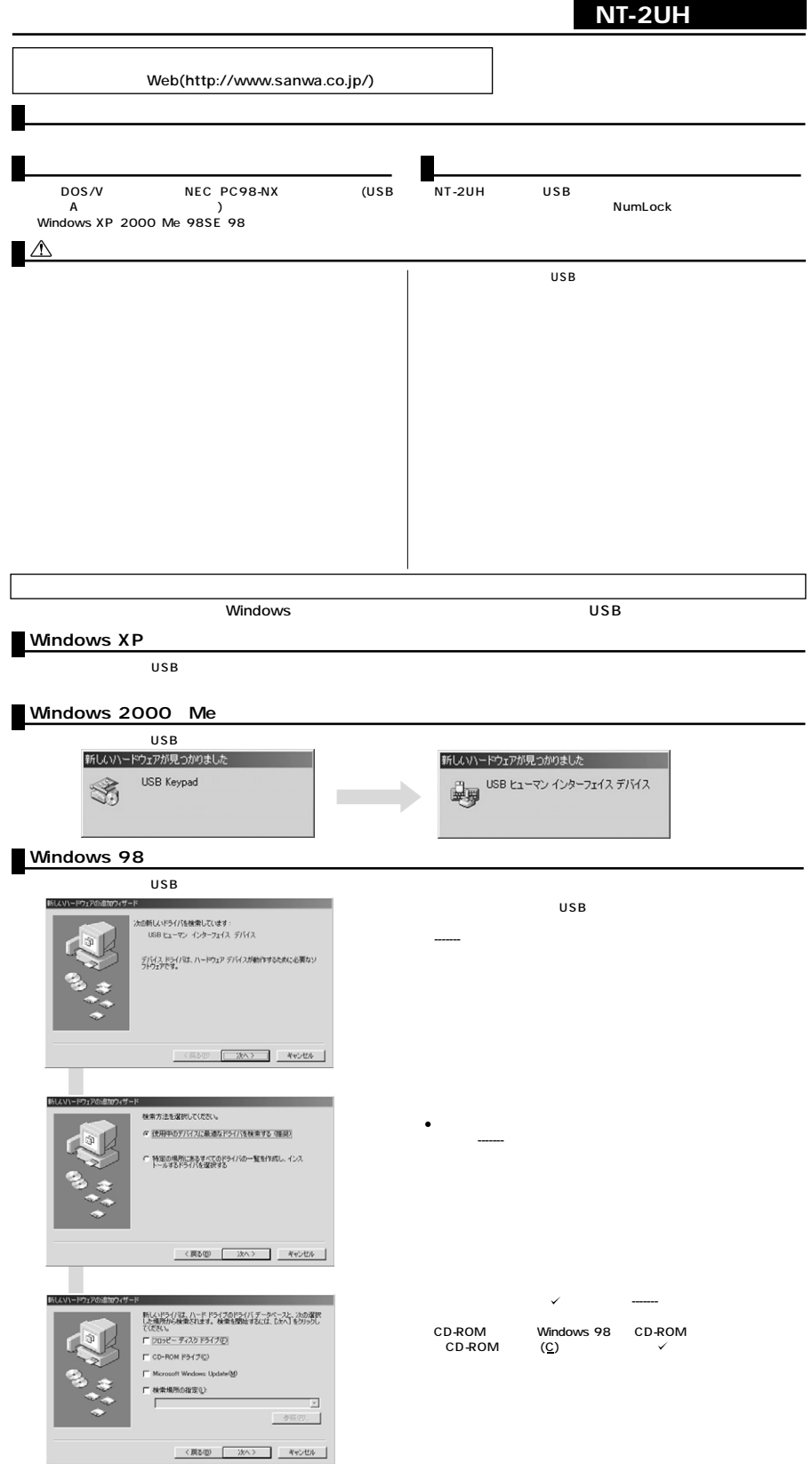

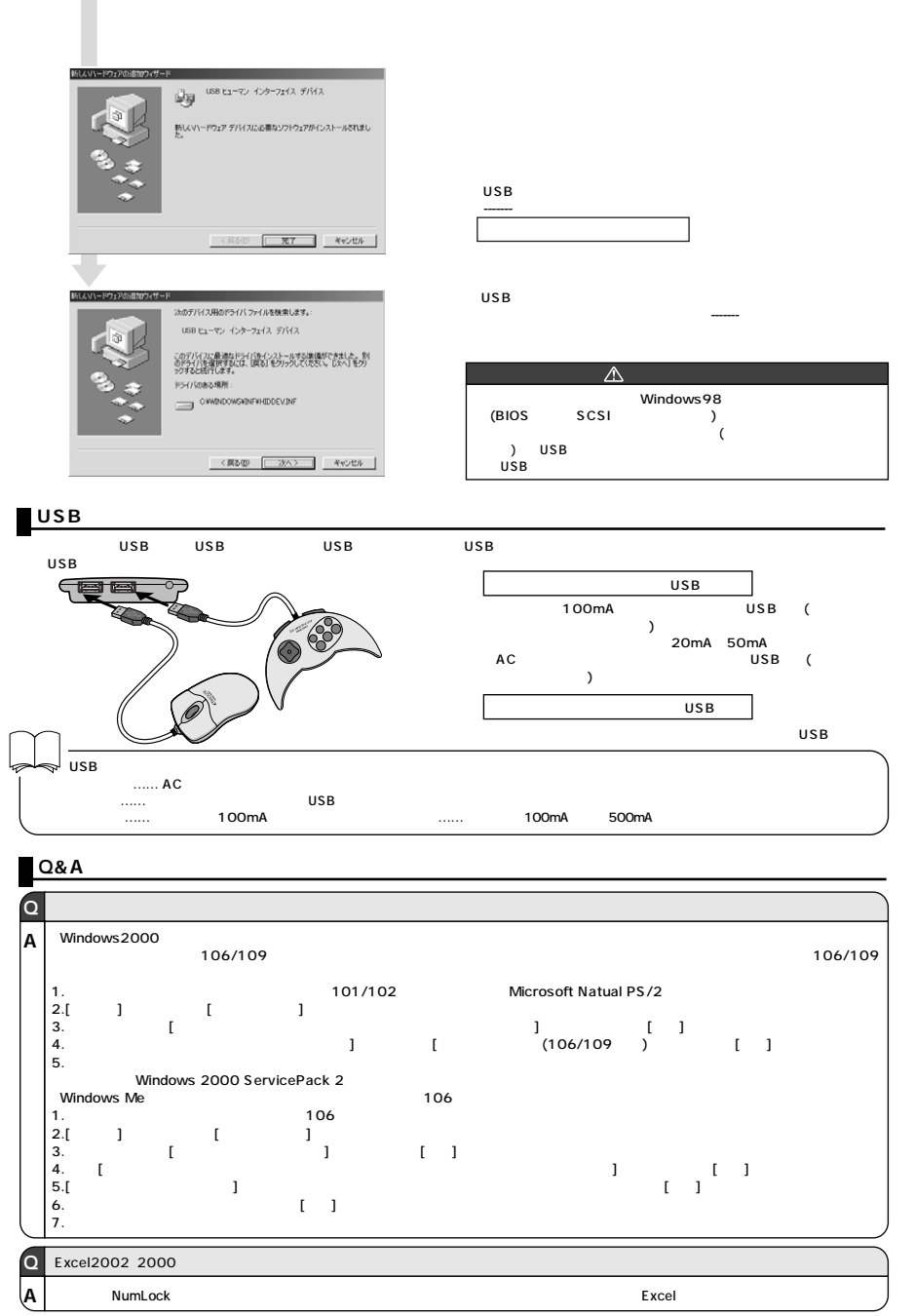

ワサプライ株式会社 サン

092-471-6721 FAX.092-471-8078 011-611-3450 FAX.011-716-8990 022-257-4638 FAX.022-257-4633 052-453-2031 FAX.052-453-2033 06-6395-5310 FAX.06-6395-5315 ・東京サプライセンター / 140-8566<br>東京サプライセンター / 140-8566<br>- / 983-0851 - 1-6-37 الموالي 1 -6-37<br>1 -6-37 / 453-0015<br>1 -65 / 532-0003 / 4-1-45<br>20 2 / 8-20 2 1 453-0015 1 6-7 1 F **1**<br>
1 532-0003 4-1-45<br>
2 520-222-8384<br>
2 520 2 5 岡山サプライセンター / 700-0825 1 - 1 0 - 1 ☎086-223-3311 FAX.086-223-5123  $16 - 5 - 8$   $203 - 5763 - 0011$  FAX.03-5763-0033

2003.2